## **RxJava**

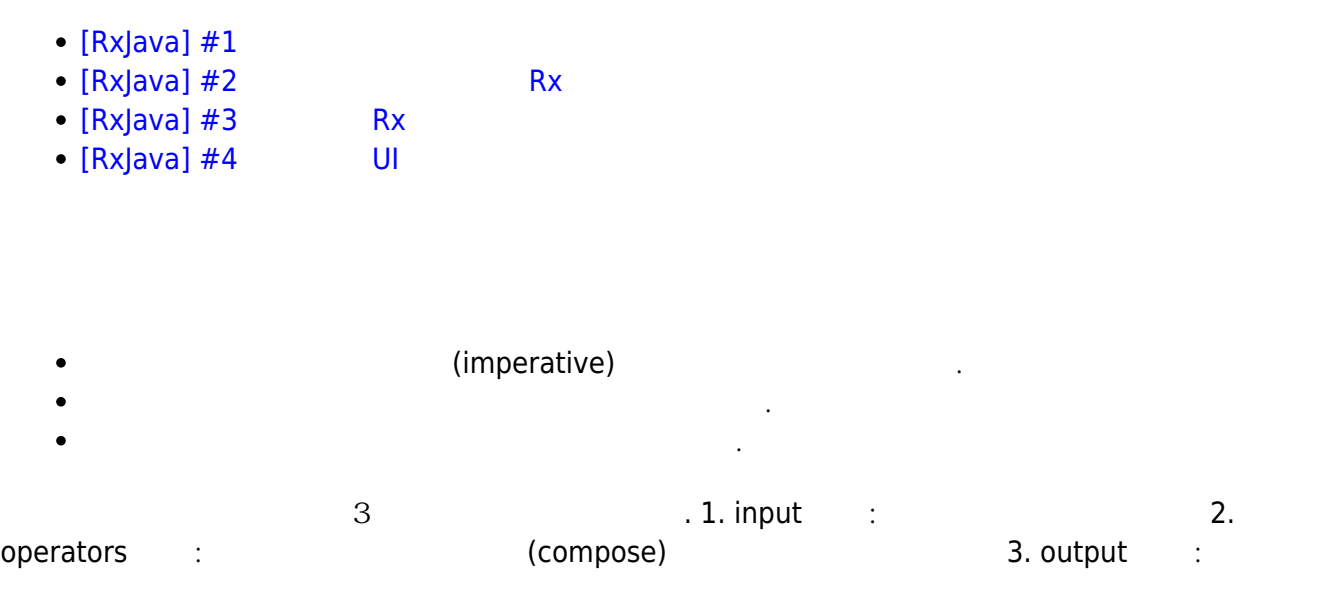

## [snippet.java](http://moro.kr/_export/code/open/rxjava?codeblock=0)

*// 구구단 3단을 출력하는 Rx 코드* int dan  $= 3$ ; EditText guguEdit =  $(EditText)findViewById(R.id.guguEdit);$ EditText guguResult =  $(EditText)findViewById(R.id.guguResult);$ guguEdit.setText[\(Integer.](http://www.google.com/search?hl=en&q=allinurl%3Adocs.oracle.com+javase+docs+api+integer)toString(dan)); Observalbe.range(1, 9) .map(row -> dan + " \* " + row " = " + (dan \* row)) .map(row  $\rightarrow$  row + row + '\n') .subscribe(guguResult::append);

- RxJava with Android 0 -
- RxJava with Android 1 RxJava

## [\[Grokking RxJava, Part 1: The Basics\]](http://blog.danlew.net/2014/09/15/grokking-rxjava-part-1/)

- [\[Grokking RxJava, Part 2: Operator, Operator\]](http://blog.danlew.net/2014/09/22/grokking-rxjava-part-2/)
- [\[Grokking RxJava, Part 3: Reactive with Benefits\]](http://blog.danlew.net/2014/09/30/grokking-rxjava-part-3/)
- [\[Grokking RxJava, Part 4: Reative Android\]](http://blog.danlew.net/2014/10/08/grokking-rxjava-part-4/)
- <http://rxmarbles.com/>
- <http://reactivex.io/documentation/operators.html>
- $\cdot$  [Rx](http://moro.kr/open/rx%EC%A0%81%EC%9D%B8-%EC%82%AC%EA%B3%A0%EB%B0%A9%EC%8B%9D)
- $\bullet$
- 
- [Java](http://moro.kr/open/java)

From: <http://moro.kr/>- **Various Ways**

Permanent link: **<http://moro.kr/open/rxjava>**

Last update: **2020/06/02 09:25**

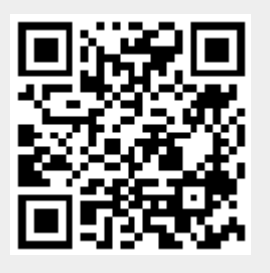